#### **OFFICE OF HUMAN RESEARCH PROTECTION PROGRAMME (OHRPP)**

# **13dii. ADDRESSING COMMON ERRORS IN THE DSRB ROAM APPLICATION FORM** SECTION K - RESEARCH PARTICIPANTS CHARACTERISTICS

*Reference:* 

*NHG ROAM – Online DSRB Application Form Guidebook for Biomedical Study*

*NHG Group Research*

*Version November 2022*

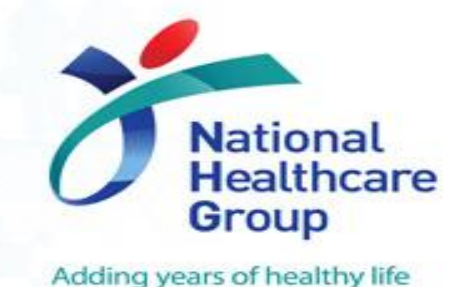

Restricted, Sensitive - Normal © National Healthcare Group Pte Ltd

## **Research Participant Characteristics**

#### **Section K1: Inclusion Criteria**

**Common errors:** Inconsistency in information between application form and study protocol and/or eligibility checklist.

- Provide a separate list of inclusion criteria for each study population if the study involves different participant groups.
- Define 'healthy controls' if they will be involved in the study.
- Avoid using symbols in the application form as they do not align with the protocol e.g. ">=" in the separate study protocol turns into ">" in the application form.

Note: The inclusion criteria should be in accordance to the protocol and approved by the DSRB

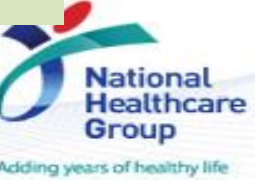

### **Questions?**

### **Refer to [www.research.nhg.com.sg](http://www.research.nhg.com.sg/)**

# **Or contact the NHG Research Education Unit @ researchcoord@nhg.com.sg**

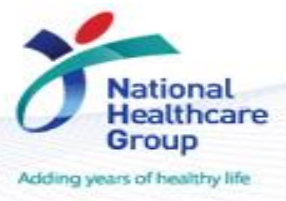

Restricted, Sensitive - Normal © National [3] Healthcare Group Pte Ltd